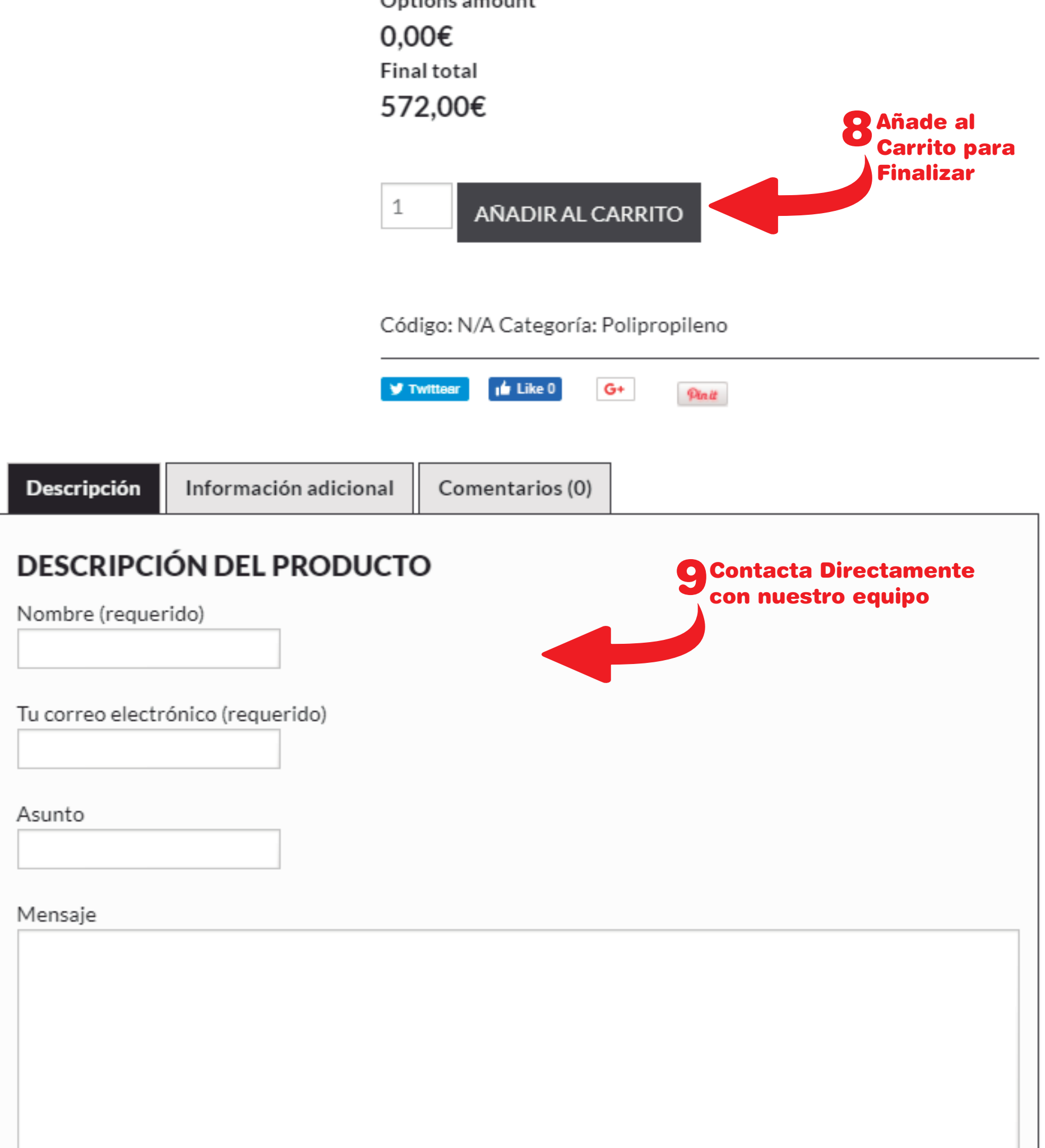

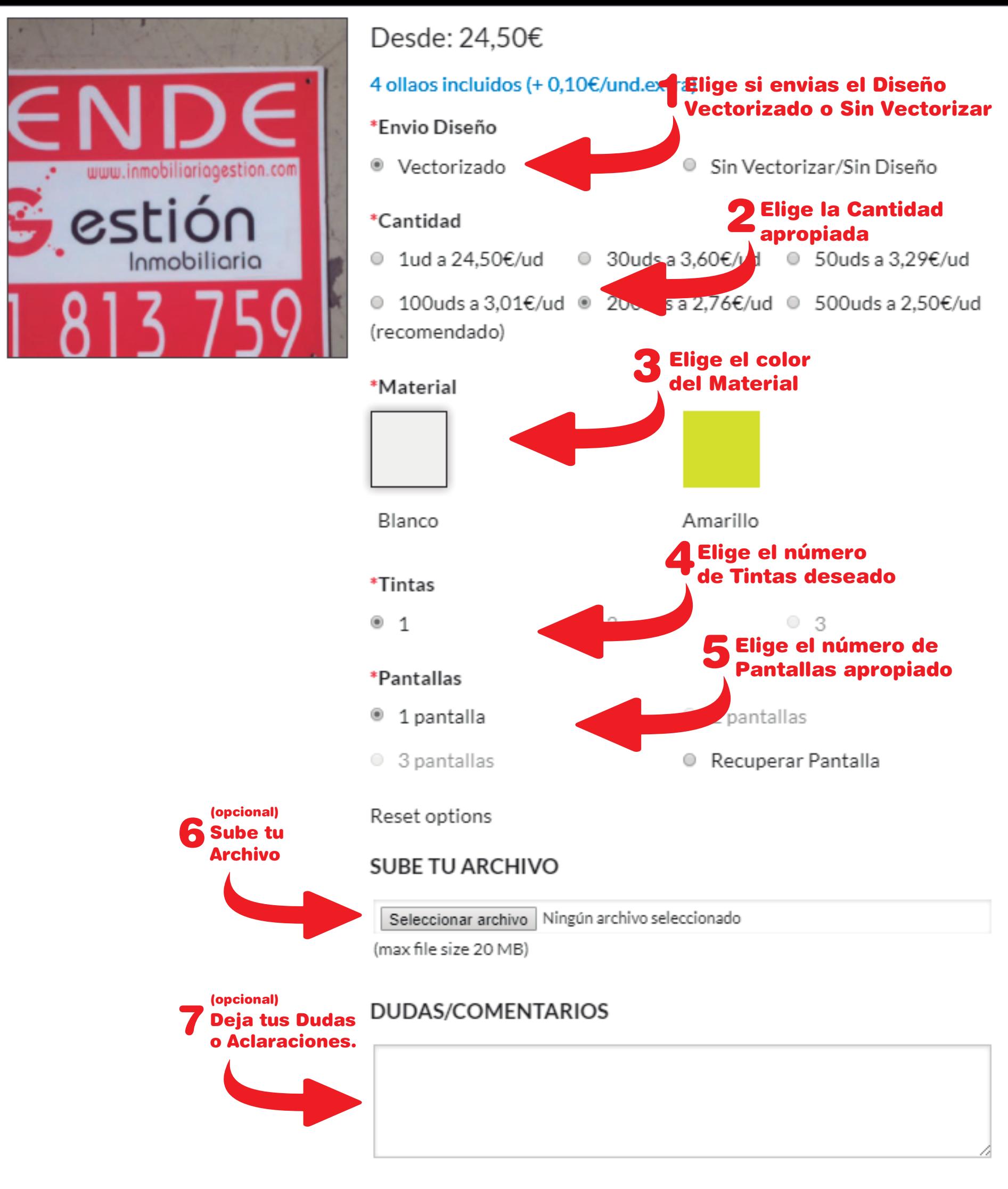

572,00€ sin IVA